## **Virtual DJ Pioneer DDJ-SX2 - TOP**

In order to customize the look and feel of your Pioneer DJ products, you can download and install a WeGO skin for VirtualDJ. Once you install the WeGO skin, you will be able to change the layout of your controllers and change some other interface elements. Read our detailed WeGO skin guide to learn how to install and change the look and feel of your Pioneer DJ products. While a WeGO skin can change the look of your Pioneer DJ controller, a separate skin installed on your DJ equipment or computer is required to control the transport on your equipment, as well as cue, cross-fader, and mute your equipment. You can read more about using skins on your Pioneer DJ equipment in our DJ Pro Infinity or DJ Plus controller products manual. To change the look of your Pioneer DJ controllers, you can download and install a WeGO skin for VirtualDJ. Once you install the WeGO skin, you will be able to change the layout of your controllers and change some other interface elements. Read our detailed WeGO skin guide to learn how to install and change the look and feel of your Pioneer DJ products. While a WeGO skin can change the look of your Pioneer DJ controller, a separate skin installed on your DJ equipment or computer is required to control the transport on your equipment, as well as cue, cross-fader, and mute your equipment. You can read more about using skins on your Pioneer DJ equipment in our DJ Pro Infinity or DJ Plus controller products manual. Skins allow you to preview and set controllers and equipment setups. If your DJ controller has a custom WeGO skin attached, you can customize and preview your setup settings. If you're not sure what controller settings will work, you can search for the name of the controller in the controller, or product, WeGO skin and voila! A preview of the controller settings. You can control the transport and crossfader on your equipment from a computer. If you don't have a WeGO skin installed, you can download and install one for your equipment. You can control the cue, crossfader, and mute for your equipment from a computer. If you don't have a WeGO skin installed, you can download and install one for your equipment. There are more than a dozen WeGO skins available for VirtualDJ. You can read more about using WeGO skins in our DJ Pro Infinity or DJ Plus controller products

Hello and welcome to VirtualDJ! The program is a powerful yet simple to use digital DJ software that lets you mix songs on your own with professional quality sounds and effects. Not only that it is also capable of converti music in different occasions and especially at parties, meeting and just to relax in their homes. In order to achieve a good rhythm, your mobile should be handy, as the player you use will be able to work in different situ a good source to control some devices such as lights, TVs, car audio systems, radios, some of them have built-in DJ systems which allows you to start your music collection and prepare your set with ease. Either way, you ca everything you need to start your mixing and forget about the technical stuff as the program does all the heavy lifting. The interface is completely user-friendly and based on the color coding we have created a few shortcu devices and playlists. After your tracks are ready you just have to start mixing and sharing your awesome set with the people on your social media! And of course it does not matter if you work on an iPhone, iPad, iPod, And laptops and Macs, and is equally happy to run on both 32-bit and 64-bit platforms. On a side note, the program also includes a convenient mixer and effects for vocals, and you can create, save and export your PC and upload others know what they are up to. The Pioneer wego Player is 2-4 watts with a built-in speaker system for home use. ba244e880a

> [SIEMENS Sinumerik SinuCom 7.7.rar](http://slimancity.com/upload/files/2022/05/wC9IPO1Kzn7s694up5yU_19_9de0c8d3fa5c55b5889f1f07719f5b88_file.pdf) [Synapse Audio - Orion 8.5 X86](https://workplace.vidcloud.io/social/upload/files/2022/05/xziPL1UqbQb5ZETFlsJk_19_9de0c8d3fa5c55b5889f1f07719f5b88_file.pdf) Video Violacion Ingrid Betancourt Por Far

manual.

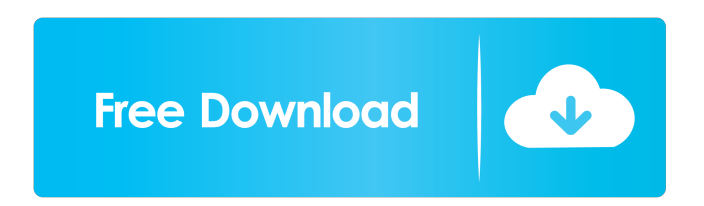

[Romancing With Life Dev Anand Pdf Free 317](https://worlegram.com/upload/files/2022/05/akrG466E4iBGIaRT8fks_19_813fcd5baafb49d371678172e9ca35ac_file.pdf) [eobd facile crack serial 16](https://weupliftwomen.com/upload/files/2022/05/fkz8wEq4SlVKsVM1LabU_19_9a3b565a142e10f7ab6402ef278cfb7d_file.pdf) **Glow Fish Game Free Download Full Version** [Dungeon Painter Studio Torrent Download \[FULL\]](https://evolvagenow.com/upload/files/2022/05/XztFe6BosQyXIEKIi2UB_19_813fcd5baafb49d371678172e9ca35ac_file.pdf) [access 3 students book free download](https://corpersbook.com/upload/files/2022/05/iQmsPTOiJeg13ORQFt1Z_19_9a3b565a142e10f7ab6402ef278cfb7d_file.pdf) [The Crew 2 Gold Edition Full Unlocked Key Generator](http://crochetaddicts.com/upload/files/2022/05/RGbpuBYrscmDpowkWDj7_19_9de0c8d3fa5c55b5889f1f07719f5b88_file.pdf) [Kruti Tamil 180 Font Free 61](https://sharingfield.com/upload/files/2022/05/sHC5pzQix8lQbuCRvySs_19_9a3b565a142e10f7ab6402ef278cfb7d_file.pdf)